## MLOps: Deploying Models Ed Shee - Seldon

### What we'll cover

- How to turn your model into an API
- Containerize your model
- Store your container in a registry
- Deploy your model to a cloud compute cluster
- Scale up your model

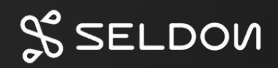

## Demo The ML Model

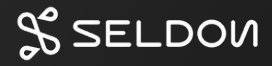

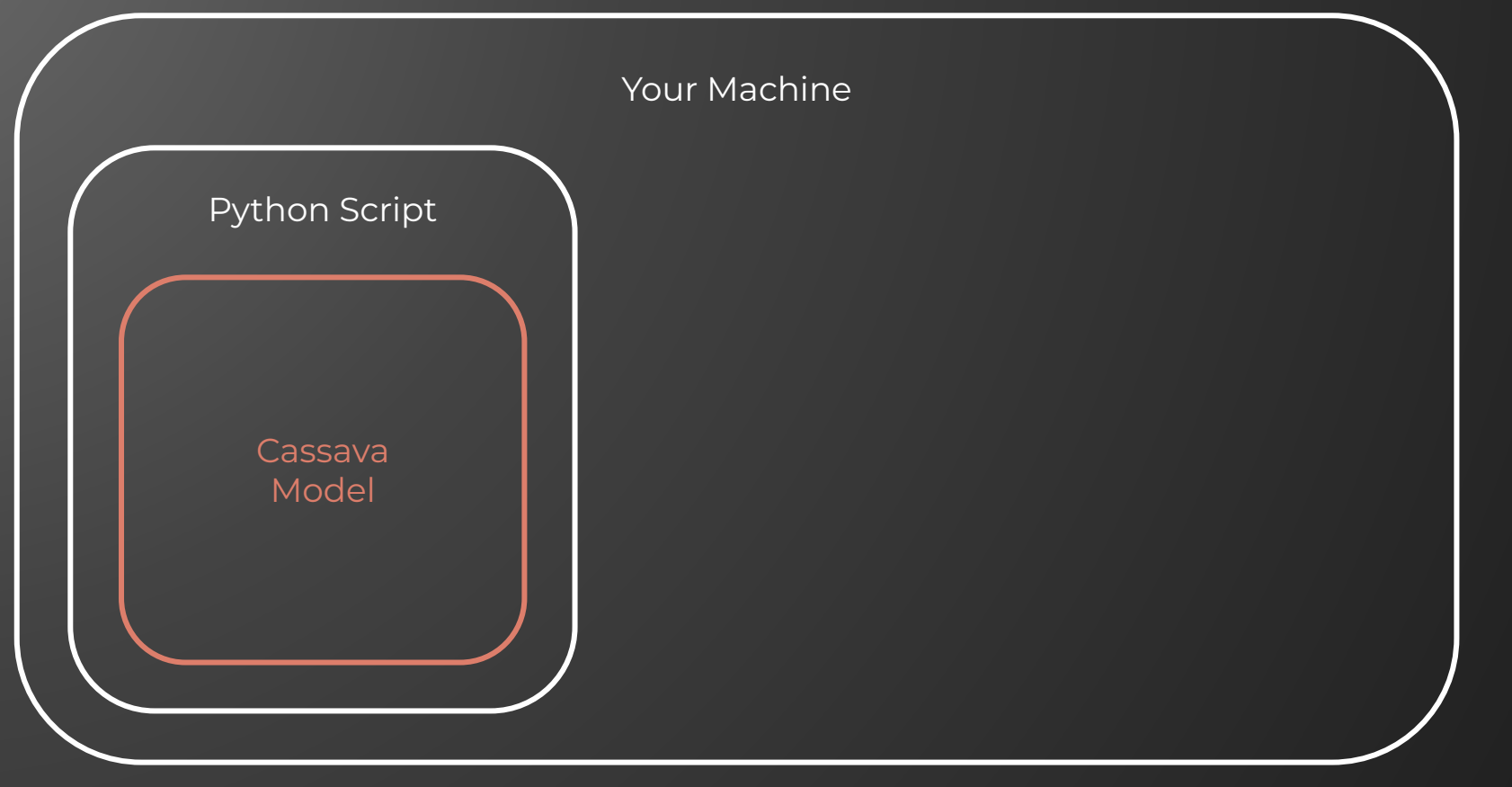

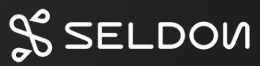

## The model can't be accessed outside of the python process…

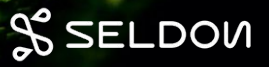

#### $\bullet\bullet\bullet$

import numpy as np from flask import Flask, request import pickle

```
app = Flask( name )
model = pickle.load(open('model.pkl', 'rb'))
```

```
@app.route('/predict', methods=['POST'])
def predict():
```

```
int_f features = [int(x) for x in request.form.values()]
final_features = [np.array(int_features)]
prediction = model.predict(final features)
```

```
output = round(prediction[0], 2)
```
return output

```
if name = "main."app.run(debug=True)
```
## Why not use Flask  $O<sub>r</sub>$ FastAPI?

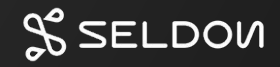

#### Production deployment challenges

- Maximizing infrastructure
- Dependency management
- Working with multiple ML frameworks
- Standardizing API definitions
- Capturing payload structures
- Handling multiple versions of models
- Collecting metrics

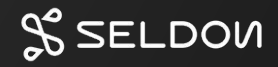

# TU ML SERVER

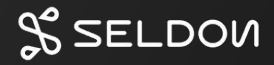

#### MLServer

- An Open Source inference server for machine learning models
- Serves models over standardised REST and gRPC interfaces
- Supports popular python based ML frameworks

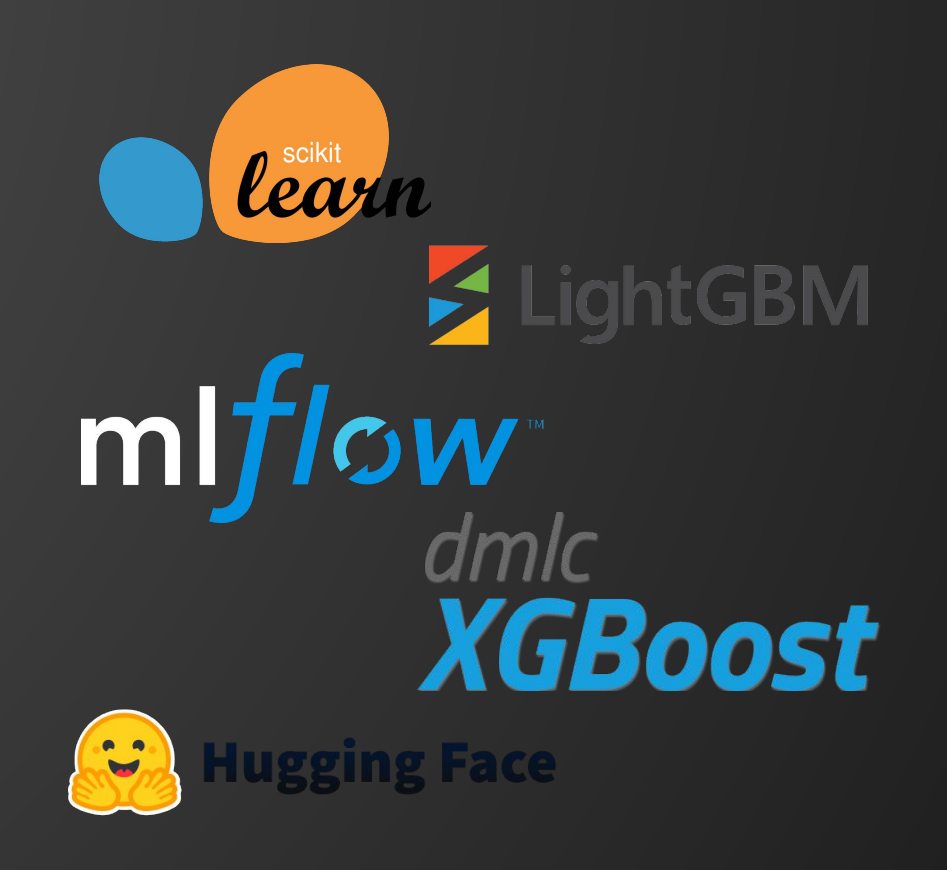

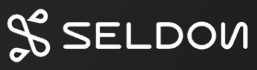

## Demo Turning your model into an API

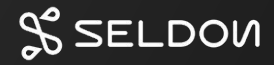

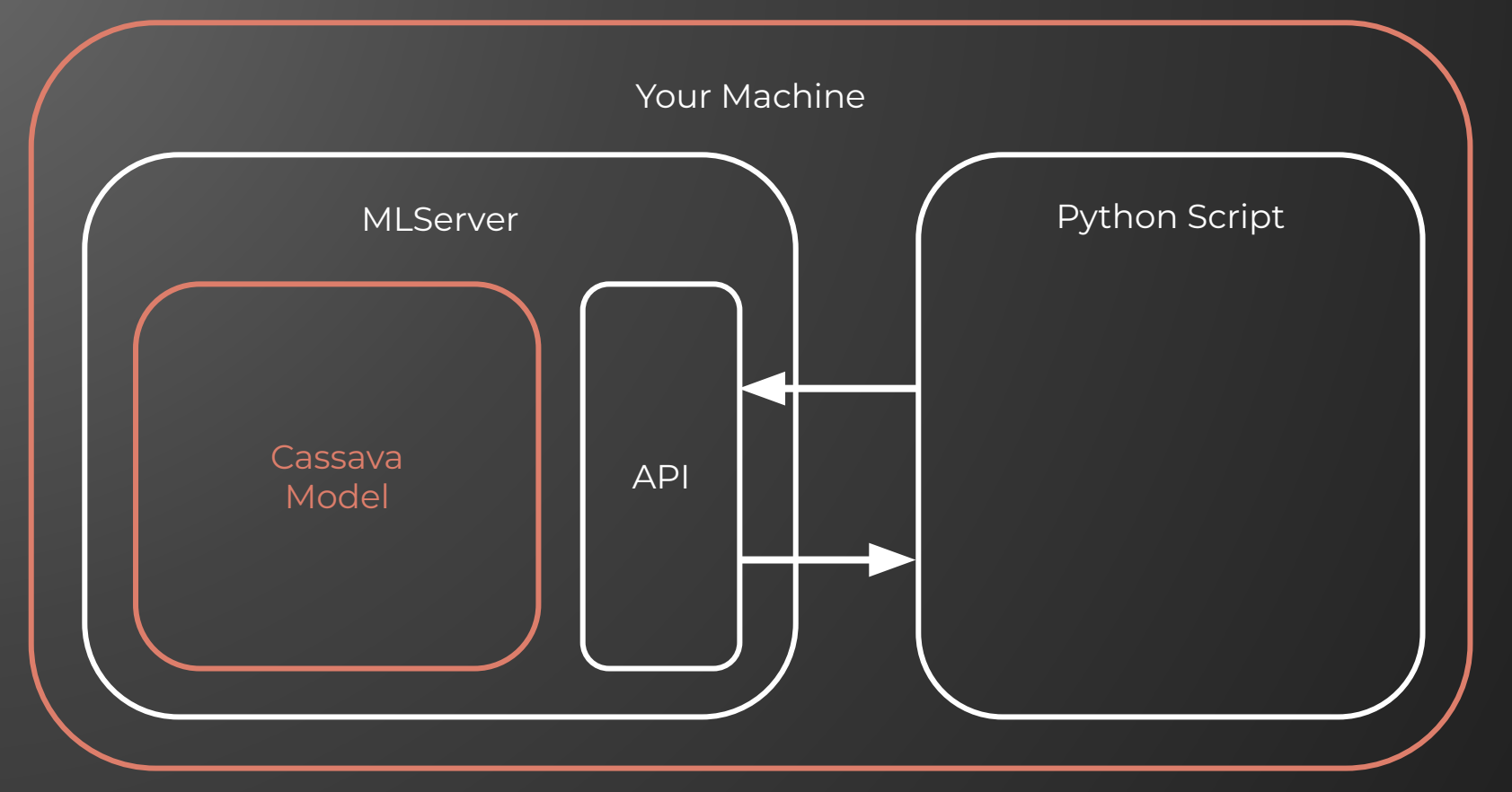

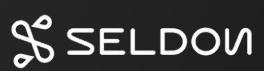

### Your model is useless on your machine…

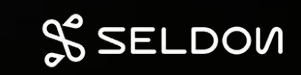

## Demo

## Packaging your model as a container

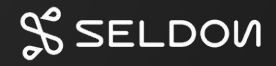

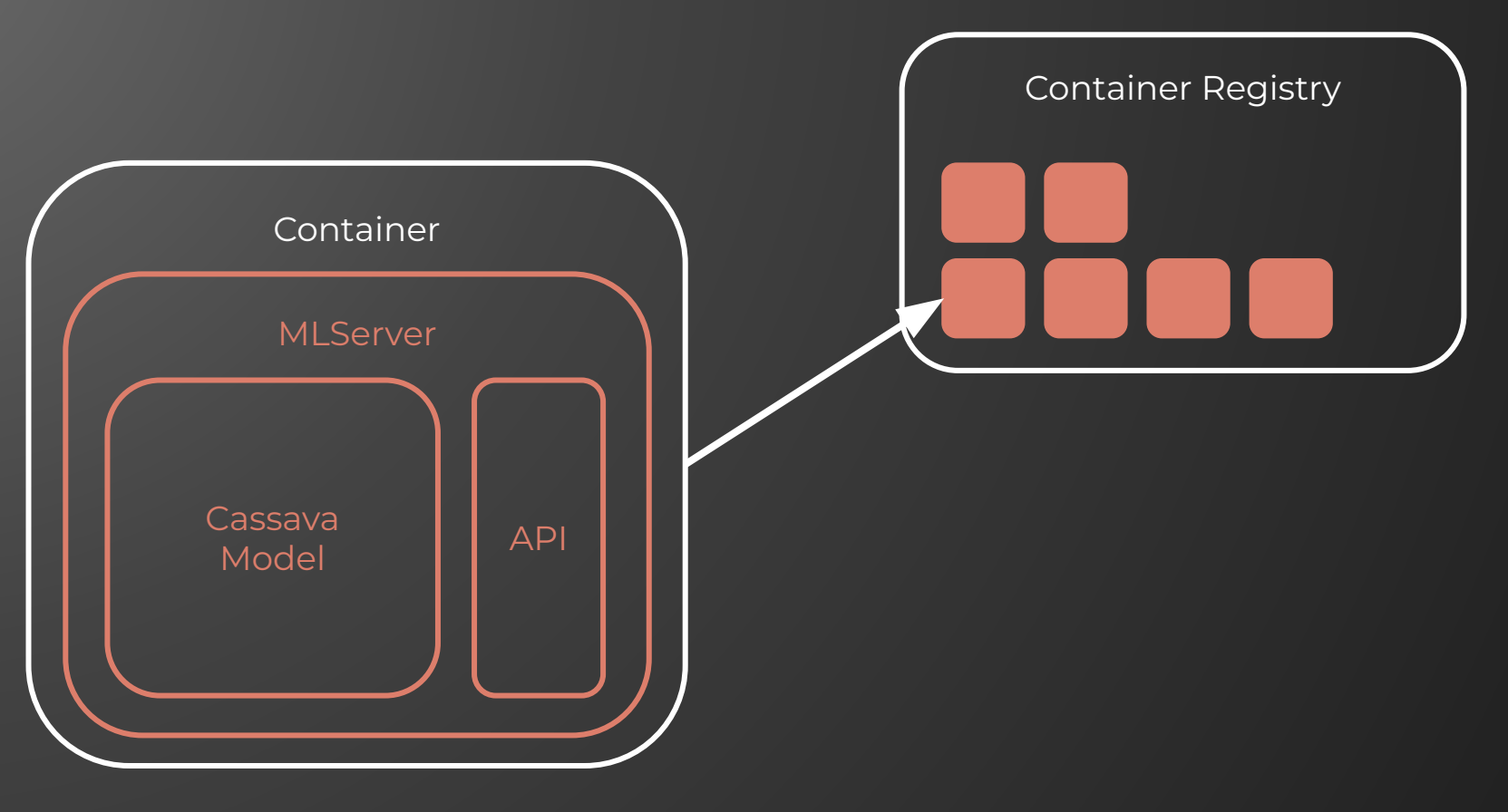

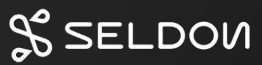

## Demo Deploying your model to the cloud

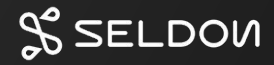

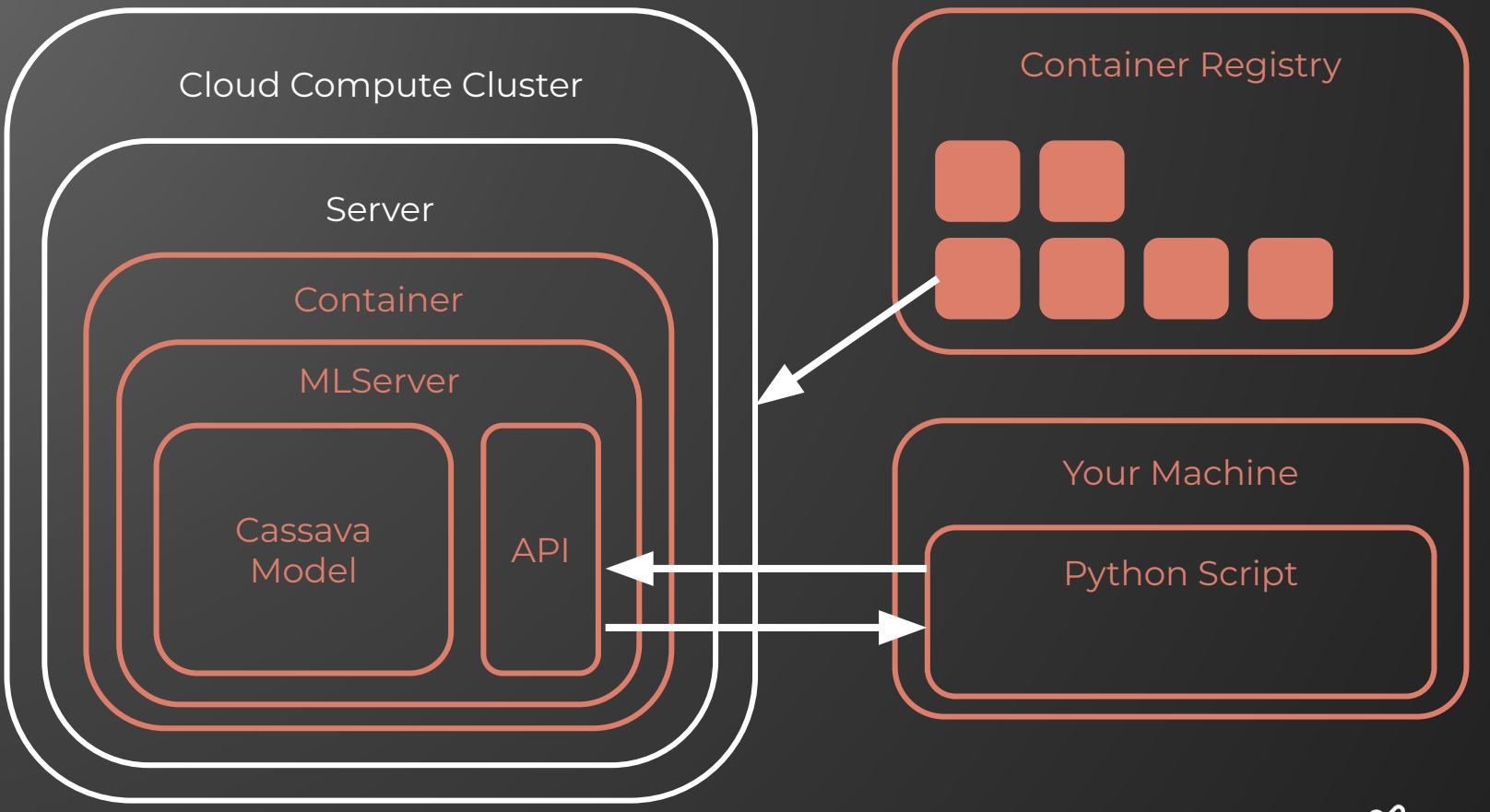

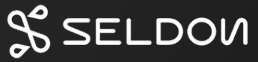

## Demo Scaling your model

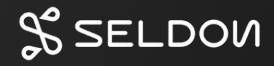

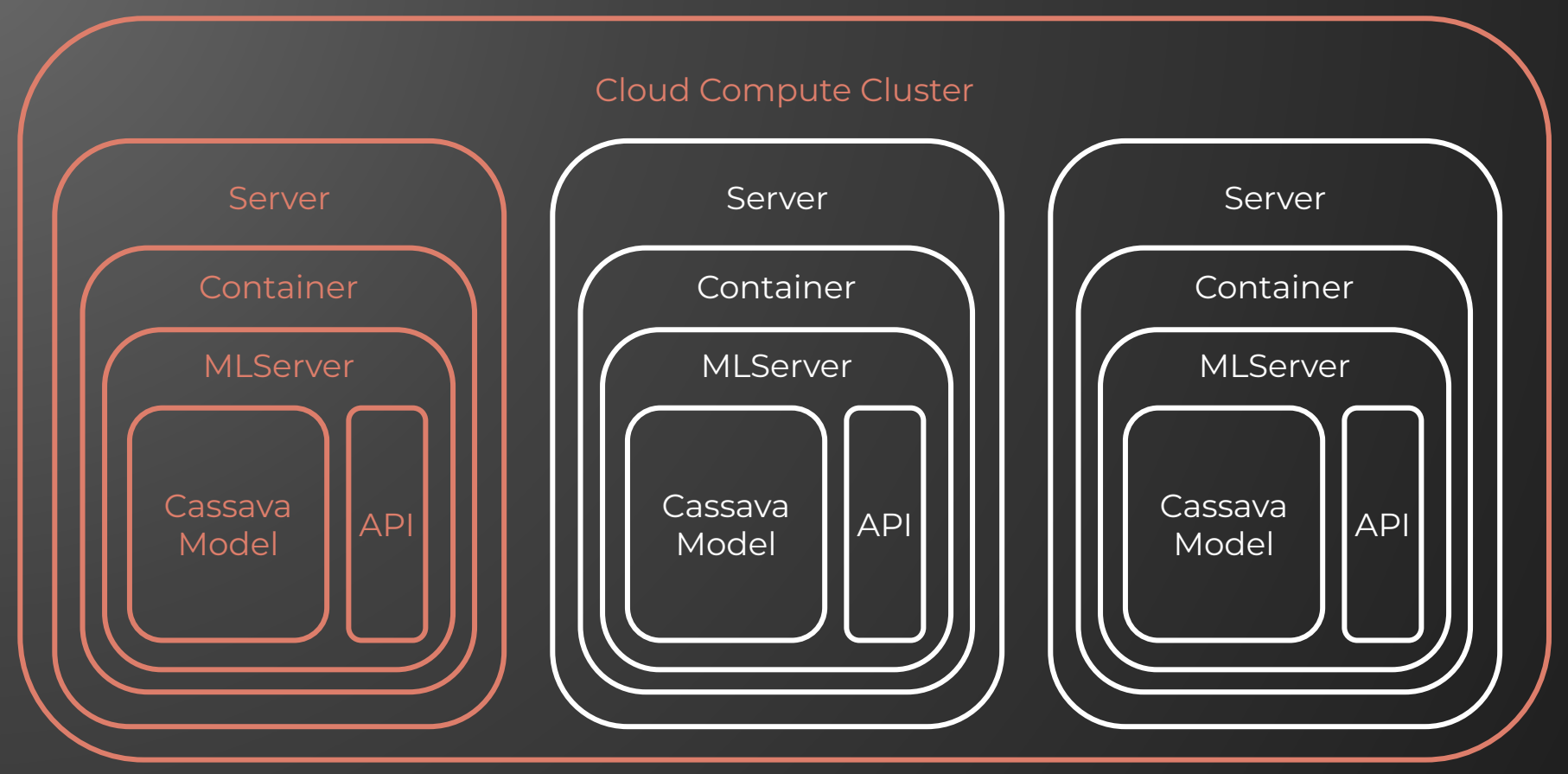

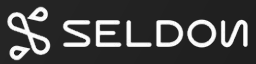

#### Conclusion

- Your model is useless on your machine
- Creating an API makes your model accessible
- Containerization is an easy way to package models
- Deploying to cloud keeps your API running
- Scaling helps you avoid downtime

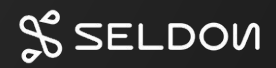

#### Thank You **Ed Shee** SeldonIO  $\bigodot$ es@seldon.io  $\left( \boxtimes \right)$ /in/edshee in

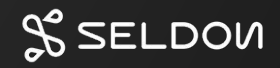